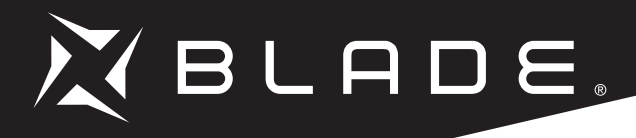

# Eclipse 360 BNF Basic

 $\Omega$ 

# Instruction Manual Bedienungsanleitung Manuel d'utilisation Manuale di Istruzioni

Scan the QR code and select the Manuals and Support quick links from the product page for the most up-to-date manual information. Scannen Sie den QR-Code und wählen Sie auf der Produktseite die Quicklinks Handbücher und Unterstützung, um die aktuellsten Informationen zu Handbücher. Scannez le code QR et sélectionnez les liens rapides Manuals and Support sur la page du produit pour obtenir les informations les plus récentes sur le manuel.

Scannerizzare il codice QR e selezionare i Link veloci Manuali e Supporto dalla pagina del prodotto per le informazioni manuali più aggiornate.

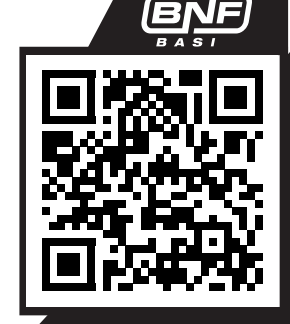

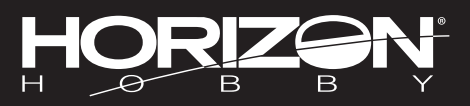

#### **HINWEIS**

Alle Anweisungen, Garantien und anderen zugehörigen Dokumente können im eigenen Ermessen von Horizon Hobby, LLC jederzeit geändert werden. Die aktuelle Produktliteratur finden Sie auf horizonhobby.com oder www.towerhobbies. com im Support-Abschnitt für das Produkt.

#### Spezielle Bedeutungen

Die folgenden Begriffe werden in der gesamten Produktliteratur verwendet, um auf unterschiedlich hohe Gefahrenrisiken beim Betrieb dieses Produkts hinzuweisen:

WARNUNG: Wenn diese Verfahren nicht korrekt befolgt werden, ergeben sich wahrscheinlich Sachschäden, Kollateralschäden und schwere Verletzungen ODER mit hoher Wahrscheinlichkeit oberflächliche Verletzungen.

ACHTUNG: Wenn diese Verfahren nicht korrekt befolgt werden, ergeben sich wahrscheinlich Sachschäden UND die Gefahr von schweren Verletzungen.

HINWEIS: Wenn diese Verfahren nicht korrekt befolgt werden, können sich möglicherweise Sachschäden UND geringe oder keine Gefahr von Verletzungen ergeben.

WARNUNG: Lesen Sie die GESAMTE Bedienungsanleitung, um sich vor dem Betrieb mit den Produktfunktionen vertraut zu machen. Wird das Produkt nicht Korrekt betrieben, kann dies zu Schäden am Produkt oder persönlichem Eigentum führen oder schwere Verletzungen verursachen.<br>Korrekt betrieben, kann dies zu Schäden am Produkt oder persönlichem Eigentum führen oder schwere Dies ist ein hochentwickeltes Hobby-Produkt. Es muss mit Vorsicht und gesundem Menschenverstand betrieben werden und benötigt gewisse mechanische Grundfähigkeiten. Wird dieses Produkt nicht auf eine sichere und verantwortungsvolle Weise betrieben, kann dies zu Verletzungen oder Schäden am Produkt oder anderen Sachwerten führen. Dieses Produkt eignet sich nicht für die Verwendung durch Kinder ohne direkte Überwachung eines Erwachsenen. Versuchen Sie nicht ohne Genehmigung durch Horizon Hobby, LLC, das Produkt zu zerlegen, es mit inkompatiblen Komponenten zu verwenden oder auf jegliche Weise zu erweitern. Diese Bedienungsanleitung enthält Anweisungen für Sicherheit, Betrieb und Wartung. Es ist unbedingt notwendig, vor Zusammenbau, Einrichtung oder Verwendung alle Anweisungen und Warnhinweise im Handbuch zu lesen und zu befolgen, damit es bestimmungsgemäß betrieben werden kann und Schäden oder schwere Verletzungen vermieden werden.

#### Nicht geeignet für Kinder unter 14 Jahren. Dies ist kein Spielzeug.

#### Sicherheitsvorkehrungen und Warnhinweise

- Halten Sie stets in allen Richtungen einen Sicherheitsabstand um Ihr Modell, um Zusammenstöße oder Verletzungen zu vermeiden. Dieses Modell wird von einem Funksignal gesteuert, das Interferenzen von vielen Quellen außerhalb Ihres Einfl ussbereiches unterliegt. Diese Interferenzen können einen augenblicklichen Steuerungsverlust verursachen.
- Betreiben Sie Ihr Modell immer auf einer Freifl äche ohne Fahrzeuge in voller Größe, Verkehr oder Menschen.
- Befolgen Sie stets sorgfältig die Anweisungen und Warnhinweise für das Modell und jegliche optionalen Hilfsgeräte (Ladegeräte, Akkupacks usw.).
- Bewahren Sie alle Chemikalien, Klein- und Elektroteile Nstets außerhalb der Reichweite von Kindern auf.
- Setzen Sie Geräte, die für diesen Zweck nicht speziell ausgelegt und geschützt sind, niemals Wasser aus. Feuchtigkeit kann die Elektronik beschädigen.
- Immer Gas geben, bevor Sie sich dem Flugzeug nähern.
- Stecken Sie keinen Teil des Modells in den Mund, da dies zu schweren Verletzungen oder sogar zum Tod führen kann.
- Betreiben Sie Ihr Modell nie mit fast leeren Senderakkus.
- Halten Sie das Fluggerät immer in Sicht und unter Kontrolle.
- Gehen Sie sofort auf Motor Aus bei Rotorberührung.
- Verwenden Sie immer vollständig geladene Akkus.
- Lassen Sie immer den Sender eingeschaltet wenn das Fluggerät eingeschaltet ist.
- Nehmen Sie vor der Demontage des Fluggerätes die Akkus heraus.
- Halten Sie bewegliche Teile immer sauber.
- Halten Sie die Teile immer trocken.
- Lassen Sie Teile immer erst abkühlen bevor Sie sie anfassen.
- Nehmen Sie die Akkus/Batterien nach Gebrauch heraus.
- Betreiben Sie Ihr Fluggerät niemals mit beschädigter Verkabelung.
- Fassen Sie niemals bewegte Teile an.

WARNUNG GEGEN GEFÄLSCHTE PRODUKTE: Sollten Sie jemals eine Spektrum Komponente ersetzen wollen, kaufen Sie die benötigen Ersatzteile immer bei /!\ Horizon Hobby oder einem von Horizon hobby autorisiertem Händler um die hohe Qualität des Produktes zu gewährleisten. Horizon Hobby LLC lehnt jedwede Haftung, Garantie oder Unterstützung sowie Kompatibilitäts- oder Leistungsansprüche zu DSM oder Spektrum in Zusammenhang mit gefälschten Produkten ab.

# Inhaltsverzeichnis

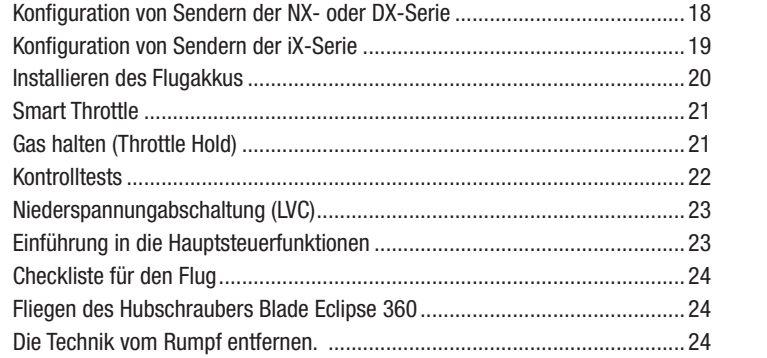

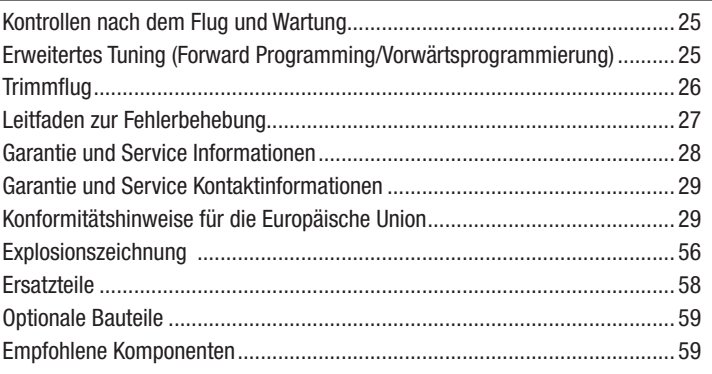

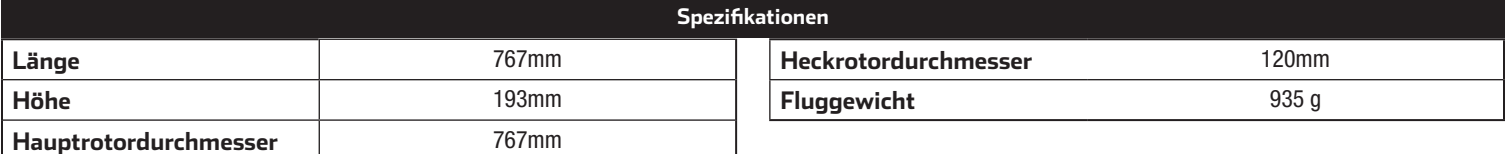

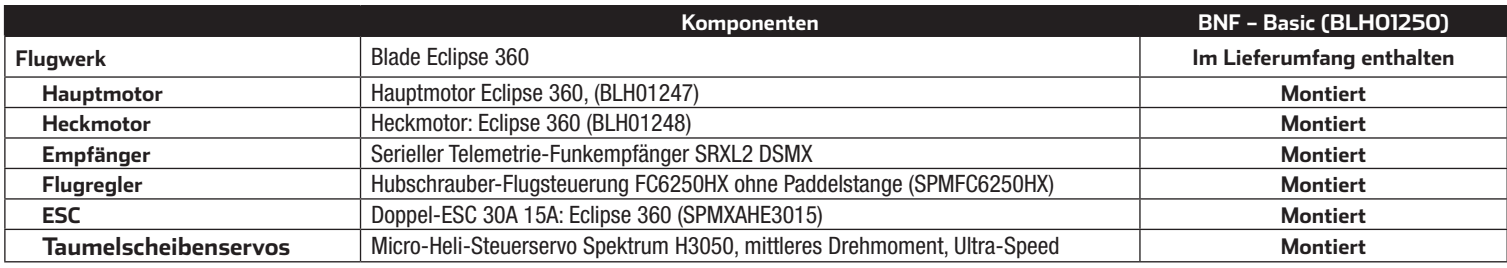

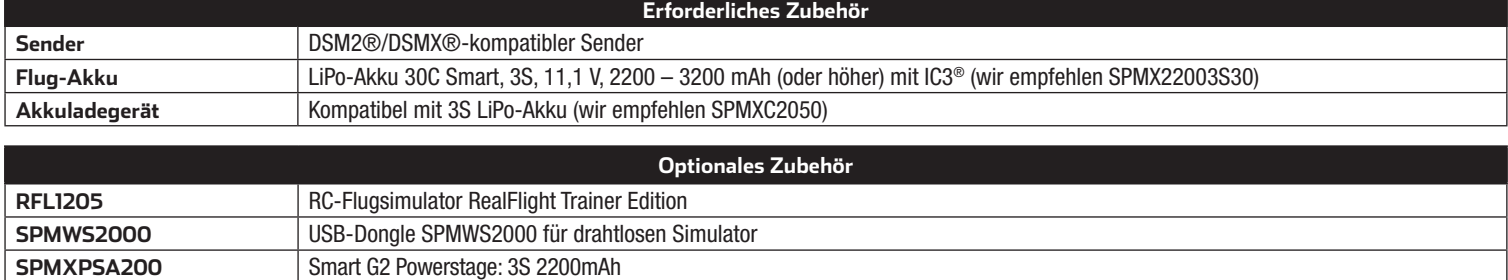

# Anleitung zur Fertigstellung

Scannen Sie den QR-Code, um zur Produktübersicht zu gelangen. Dort finden Sie Informationen über das empfohlene Powerstage-Paket sowie andere kompatible Akkus und Ladegeräte.

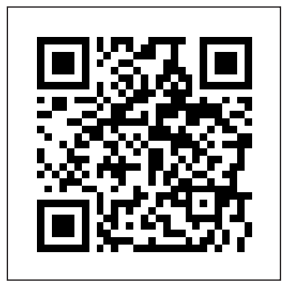

# Vorbereitung für den Erstflug

- Entnehmen und überprüfen Sie die Komponenten
- Laden Sie den Flugakku
- Programmieren Sie Ihren Sender
- Setzen Sie den Akku ein wenn er vollständig geladen ist
- Binden von Sender
- Programmieren Sie Smart-Telemetrie-Optionen in Ihren Sender
- Machen Sie sich mit den Kontrollen vertraut
- Finden Sie eine geeignete Fläche zum fliegen

#### Checkliste zum Fliegen

- **□** Schalten Sie immer den Sender zuerst ein<br>□ Stecken Sie den Flugakku an den Anschluf
- ❏ Stecken Sie den Flugakku an den Anschluß der ESC
- ❏ Lassen Sie der ESC Kontrolleinheit Zeit zum initialisieren und armieren
- ❏ Fliegen Sie das Modell
- 
- ❏ Landen Sie das Modell ❏ Stecken Sie den Flugakku von der ESC
- ❏ Schalten Sie immer den Sender als letztes aus

# Konfiguration von Sendern der NX- oder DX-Serie

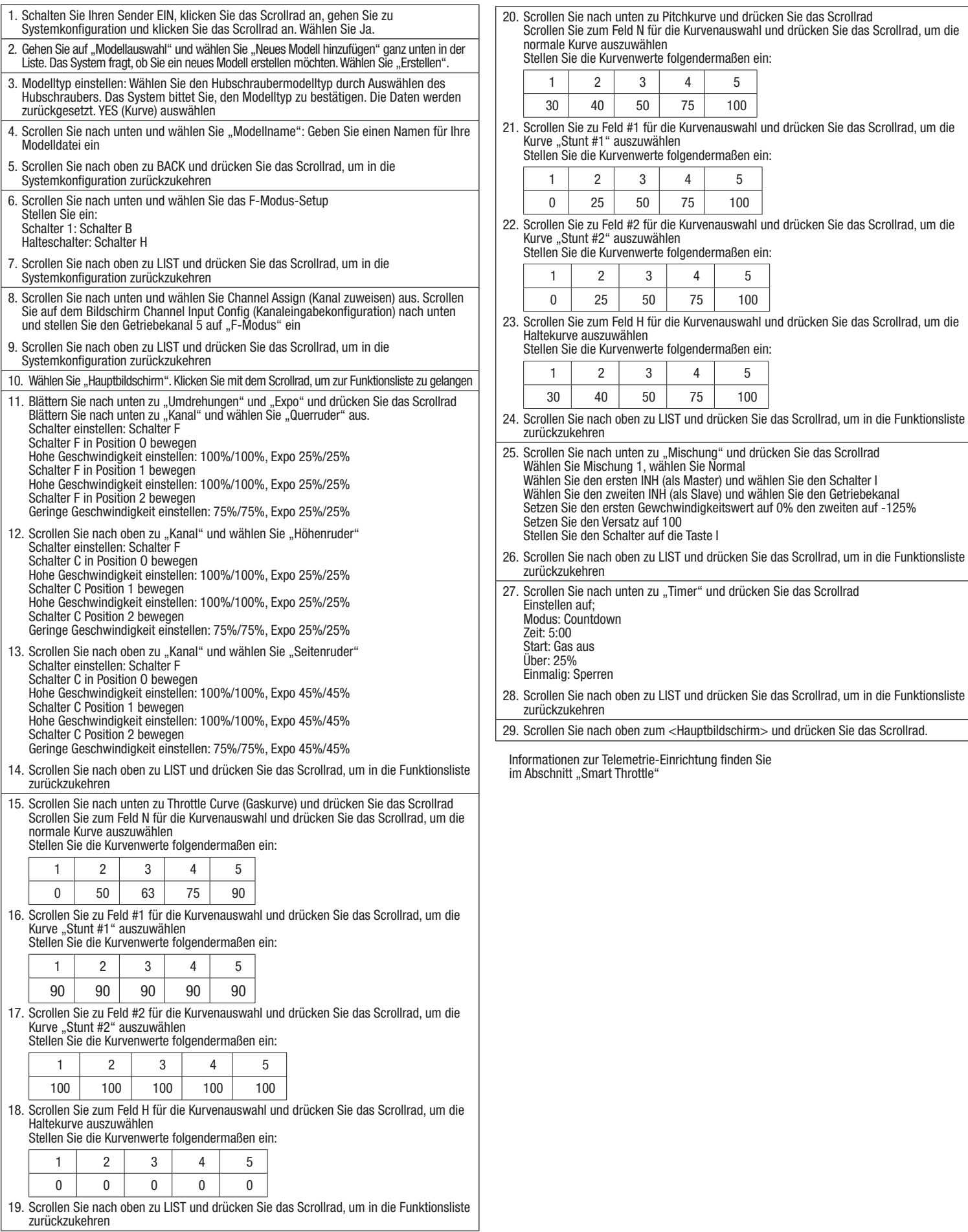

# Konfiguration von Sendern der iX-Serie

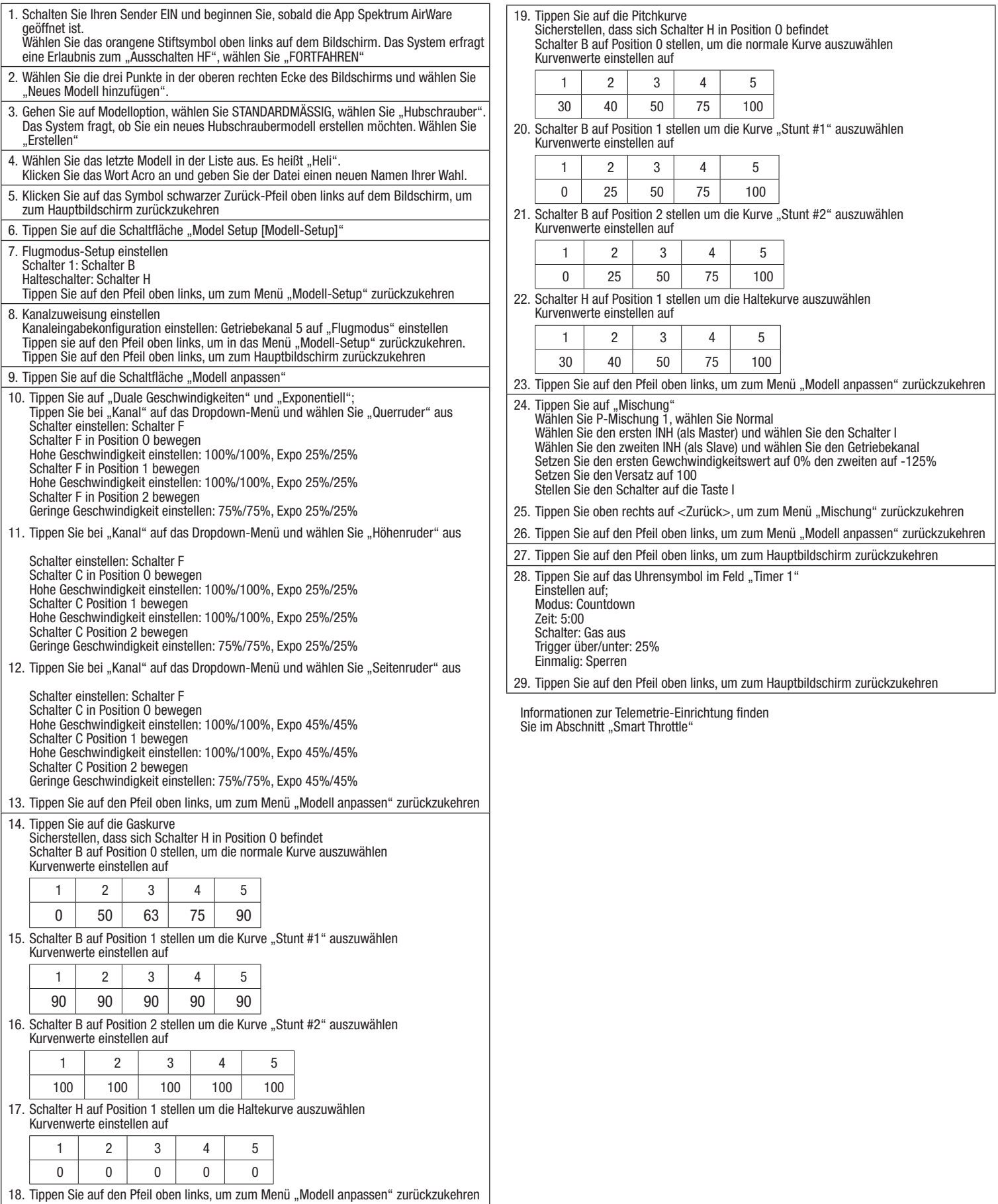

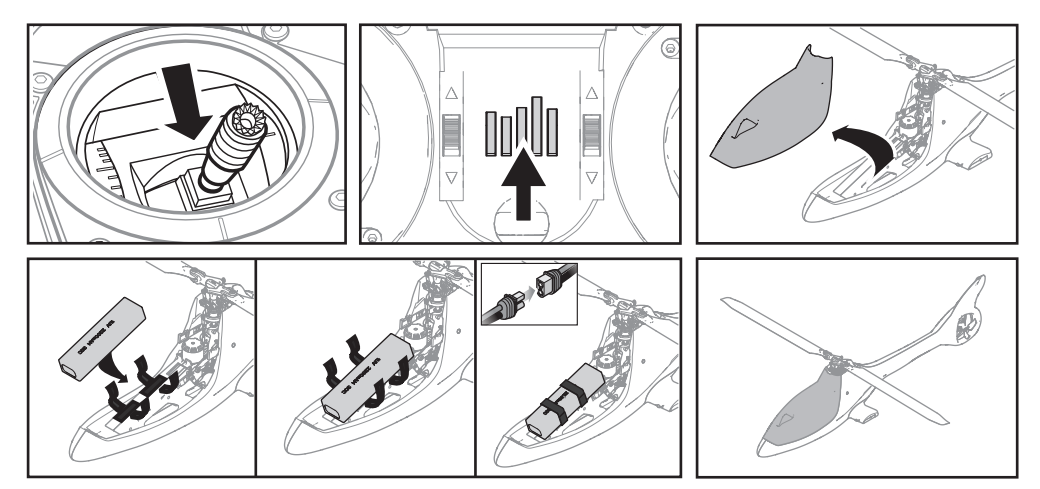

- 1. Den Gashebel senken.
- 2. Den Sender einschalten.
- 3. Alle Trimmungen zentrieren.
- 4. Damit sich der Geschwindigkeitsregler aktivieren kann und sich die Rotoren vor dem Start nicht initialisieren können, "Throttle Hold" und normalen Flug-Modus einschalten, ehe der Flug-Akku angeschlossen wird.
- 5. Die Hakenseite des Klettbands am Flugwerk des Hubschraubers anbringen und die Schlingenseite am Akku.
- 6. Den Flug-Akku auf dem Flugwerk des Hubschraubers montieren. Den Flug-Akku mit dem Klettband sichern.

ACHTUNG: Sicherstellen, dass Flug-Akku, Kabel und Stecker nicht in Kontakt mit dem Motor kommen. Wird dies unterlassen, so kommt es zur Überhitzung von Motor, Geschwindigkeitsregler und Akku, was zu einem Absturz führt, der Sachschäden und Verletzungen verursacht.

- 7. Binden Sie Ihren Sender an den Hubschrauber, um eine Verbindung herzustellen. Weitere Informationen finden Sie im Abschnitt Bindung.
- 8. Das Akku-Kabel mit dem Geschwindigkeitsregler verbinden. Die Taumelscheibe wird sich zentrieren und anzeigen, dass das Gerät bereit ist. Die Status-LED der Flugsteuerung blinkt nach Abschluss der Initialisierung langsam grün auf.
- 9. Der Hubschraubermotor wird eine Reihe von Tönen aussenden, was anzeigt, dass der ESC bewaffnet ist.

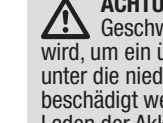

ACHTUNG: Den LiPo-Akku immer von der Leitung des **21 Geschwindigkeitsreglers trennen, wenn das Flugzeug nicht geflogen** wird, um ein übermäßiges Entladen des Akkus zu vermeiden. Akkus, die bis unter die niedrigste zugelassene Spannung entladen werden, können beschädigt werden und so zu Leistungsverlusten und möglichen Bränden beim Laden der Akkus führen.

# Binden von Sender und Empfänger

Das Binden ist der Vorgang, durch den der Empfänger darauf programmiert wird, den GUID-Code (Globally Unique Identifier) eines einzelnen Senders zu erkennen. Für den ordnungsgemäßen Betrieb muss der Sender des betreffenden Flugzeugs mit Spektrum™ DSM2®/DSMX® Technologie an den Empfänger gebunden werden. Der Empfänger des Hubschraubers 330 S Smart sitzt an den Halterungen des unteren Rahmens. Der Binde-Schalter mit dem Spektrum-Logo (senkrechte Balken) auf der Oberfläche liegt in der Mitte des Gehäuses, seitlich steht er in der Aus-Position.

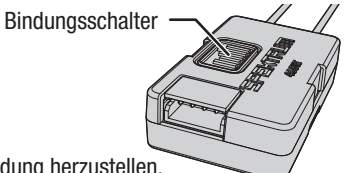

(BNF) Ihr BNF-Flugzeug muss an Ihren Sender gebunden sein. Befolgen Sie untenstehende Anleitung, um eine Verbindung herzustellen.  $84.51$ ®

1. Den Sender anhand der Senderkonfiguration in diesem Handbuch programmieren.

- 2. Senken Sie den Gashebel auf die niedrigste Position, wechseln Sie aus dem Flugmodus in den Normalmodus (Stabilitätsmodus) und aktivieren Sie die Gashebel-Sperre. Bringen Sie alle Trimmungen auf die Mittelposition.
- 3. Schalten Sie den Sender oder das HF-Signal aus, wenn Sie einen Sender der Serien Spektrum NX oder iX verwenden.
- 4. Den Flug-Akku am Geschwindigkeitsregler anschließen.
- 5. Drücken Sie den Bindungsschalter am Funk-Sender, um den Bindevorgang zu starten. Die orangefarbene LED auf dem Empfänger beginnt, schnell zu blinken, um den Bindungsmodus anzuzeigen.
- 6. Zum Aufrufen des Bindungsmodus die Verfahren für den jeweiligen Sender befolgen. Das System wird sich innerhalb weniger Sekunden verbinden. Nach dem Anschließen leuchtet die orangefarbene LED am Empfänger durchgängig orange auf.
- 7. Trennen Sie die Verbindung des Flug-Akkus und schalten Sie Ihren Sender aus (bzw. schalten Sie bei Spektrum-Sendern der iX-Serie RF aus).

Bei Problemen die Bindungsanweisungen und den Leitfaden zur Fehlerbehebung für den Sender befolgen. Bei Bedarf hilft Ihnen die Produktsupport-Abteilung von Horizon weiter.

# **LED-Anzeige auf Flugsteuerung**

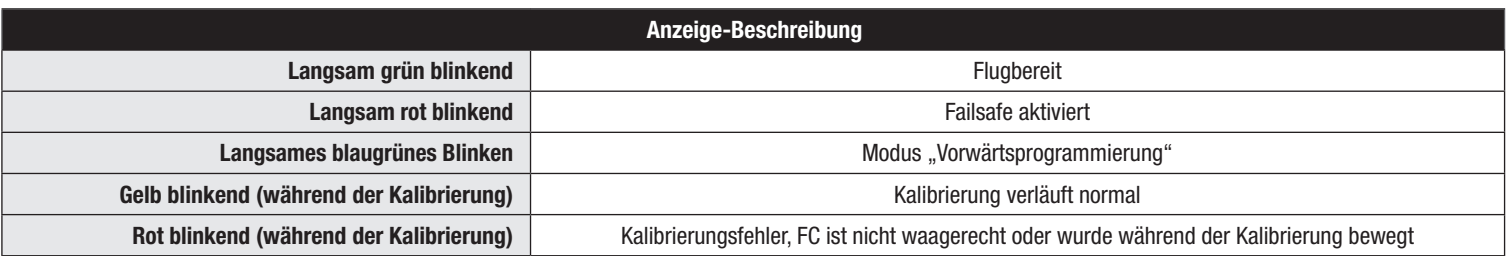

# **Smart Throttle**

Der ESC in diesem Hubschrauber ist in Kombination mit dem Flugregler FC6250HX und dem Empfänger 4651T für die Verwendung von Smart-Technologie ausgelegt. Dieses System kann während des Fluges eine Vielzahl von Echtzeit-Telemetriedaten zum Energiesystem einschließlich Motordrehzahl, Stromstärke, Akkuspannung und mehr an kompatible Spektrum Sender übertragen, die mit AirWare™ ausgestattet sind.

Während des Bindungsvorgangs führt der Sender eine automatische Konfiguration durch, die die Telemetrieseite mit Daten versorgt. Unter Umständen müssen Sie die Telemetriewerte ändern, damit sie an das Fluggerät und Ihre Bedürfnisse angepasst sind.

#### So geben Sie die Telemetriewerte ein:

(Bei Sendern der iX-Serie müssen Sie auf jeder Seite Speichern wählen)

- 1. Schalten Sie Ihren Sender ein.
- 2. Aktivieren Sie "Gas halten".
- 3. Das Flugzeug einschalten und Initialisierung ermöglichen.

# **SAFE** & Technologie

Die revolutionäre SAFE Technologie von Horizon Hobby (Sensor Assited Flight Envelope) verwendet eine innovative Kombination aus Multi-Achs Sensoren und Software, die es erlauben, die relative Position des Fluggerätes im Raum jederzeit zu bestimmen. Diese dreidimensionale Wahrnehmung schafft eine schräglagenbegrenzte Fluglage die Sie sicherer Fliegen läßt. Dabei werden Roll- und Nickwinkel beeinflusst und geregelt, um die Flugsicherheit zu erhöhen. Und das System kann weit mehr, als die Stabilisierung des Fluggerätes. Die verschiedenen Flugmodi können vom Piloten gemäß seiner Fähigkeiten individuell eingestellt werden.

#### **Flugmodus und Geschwindigkeitswahl**

Hubschrauber mit kollektiver Blattverstellung verwenden drei Motorflugmodi: Normal, Stunt 1 und Stunt 2.

Beim Eclispe 360 ist im Normalmodus die SAFE-Stabilität aktiviert. Der Rotorkopf dreht sich mit niedriger Drehzahl und die Schräglage ist begrenzt. Wenn der Steuerknüppel losgelassen wird, kehrt sich das Modell in den Horizontalflug zurück.

In Stunt 1 und Stunt 2 ist SAFE Stability beim Eclipse 360 deaktiviert. Er verwendet nur die AS3X-Technologie, damit das Flugzeug entsprechend den Steuereingaben reagiert. Die Schräglage ist nicht begrenzt. Wenn der Steuerknüppel losgelassen wird, kehrt das Modell nicht in den Horizontalflug zurück.

In Stunt 1 dreht der Rotorkopf mit moderater Geschwindigkeit für den Vorwärtsflug und Sportakrobatik.

Betrieb im Flugmodus

- B-Schalter
- 0 = Normal, SAFE Ein
- $1 =$  Stunt 1, SAFE Aus
- $2 =$ Stunt 2, SAFE Aus

#### Panikrettung

Sollten Sie in einem beliebigen Mode Gefahr laufen die Kontrolle zu verlieren, drücken und halten Sie den Binde / Panikschalter und bringen die Steuerhebel in die neutrale Position. Die SAFE Technologie bringt dann unverzüglich das Modell in eine aufrechte Fluglage, vorausgesetzt es befindet sich in ausreichender Höhe ohne Hindernisse im Flugweg. Bringen Sie den Pitch / Gashebel wieder zurück auf 50% lassen den Panikschalter los um zum gewählten Flugmode zurück zu kehren.

Betrieb im Panikmodus Bindungs-/I-Schalter Gedrückt = Panikmodus ein Losgelassen = Panikmodus aus

# **Gas halten (Throttle Hold)**

Gas halten" schaltet bei einem elektrisch betriebenen Hubschrauber nur den Motor ab. Sie behalten die Kontrolle über Pitch und Richtung.

Die Rotorblätter werden sich drehen, wenn "Gas halten" AUS ist. Aus Sicherheitsgründen muss "Gas halten" bei Berührung des Hubschraubers oder Überprüfung

Betrieb bei "Gas halten"

H-Schalter

1 = Gas halten ist EINGESCHALTET, Motor dreht nicht

- 4. Gehen Sie in Ihrem Sender auf die Funktionsliste (Modelleinstellung in Sendern der iX Reihe).
- 5. Wählen Sie die Menüoption Telemetrie.
- 6. Gehen Sie zur Menüoption Smart-Akku.
- 7. Scrollen Sie nach unten zu Startup Volts, geben Sie 4.0V/Zelle ein.
- 8. Kehren Sie zum Telemetrie-Menü zurück.
- 9. Gehen Sie zur Menüoption Smart ESC.
- 10. Scrollen Sie nach unten zu Total Cells (Gesamtzahl Zellen) und geben Sie 3 ein.
- 11. Scrollen Sie nach unten zu Alarm bei niedriger Spannung, geben Sie 3,2 V/ Zelle ein und stellen Sie Stimme ein.
- 12. Scrollen Sie zu den Polen und geben Sie 8 ein.
- 13. Scrollen Sie zum Verhältnis und geben Sie 9,64:1 ein.
- 14. Auf den Hauptbildschirm zurückkehren.

#### SAFE Technologie im Überblick:

• Flugstabilisierung über einen Schalter zuschaltbar.

• Mehrere Modi zur Anpassung von SAFE and die Fähigkeiten des Piloten.

Und das Beste an allem ist, dass SAFE keine weiteren Einstellungen und Vorbereitungen erfordert. Jedes Modell, welches mit SAFE ausgestattet wurde, verfügt über eine angepasste und optimierte Programmierung der Elektronik, um für maximale Sicherheit und maximalen Flugspaß zu sorgen.

In Stunt 2 ist die Rotorkopfdrehzahl höher. Dieser Modus kann für fortgeschrittenen Kunstflug verwendet werden.

Ändern Sie die Steuerraten in den einzelnen Modi über den Geschwindigkeitsschalter (Schalter F).

- Geringe Geschwindigkeit (Schalterstellung 2) verringert die Steuerraten, wodurch sich das Modell einfacher steuern lässt. Anfänger sollten für die ersten Flüge niedrige Geschwindigkeiten wählen.
- Hohe Geschwindigkeiten (Schalterpositionen 0 und 1) erfordern eine volle Steuerung und sollten nur durch Piloten mit fortgeschrittenen Kenntnissen und Erfahrung genutzt werden.

HINWEIS: Stellen Sie bitte sicher bevor Sie den Panikschalter loslassen, dass der Pitch / Gashebel wieder auf 50% steht. Ein negativer Pitchwert führt zum schnellen Sinkflug des 330 S Smart.

- Dieser Mode ist eignet sich dafür dass der Pilot seine fliegerischen Fähigkeiten weiter verbessern kann.
- Bewegen Sie für die schnellste Rettung den Pitchhebel auf 50 % und alle Senderkontrollen auf Neutral.
- Hat sich das Modell aufgerichtet ist der negative Pitchausschlag reduziert und soll verhindern, dass der Pilot das Modell in den Boden fliegt.

der Richtungssteuerung ausgeschaltet sein.

"Gas halten" dient auch zum Abschalten des Motors, wenn der Hubschrauber außer Kontrolle ist, absturzgefährdet ist oder beides.

 $0 =$  Motor arbeitet normal

# **Kontrolltests**

**/\** 

ACHTUNG: Sie müssen den Seitenruder- und zyklischen Test durchführen, bevor Sie einen Flug starten. Wenn Sie die Tests nicht durchführen und sich somit nicht der korrekten Sensorrichtungen vergewissern, kann der Helikopter abstürzen und Sachschäden sowie Verletzungen verursachen.

#### **Zyklisch**

Es ist normal, dass sich die Taumelscheibe nach einem Steuerknüppelbefehl nur langsam zurück in ihre Ausgangsposition bewegt und dass sich die Servos nicht in der gleichen Geschwindigkeit wie die Steuerknüppel bewegen.

- Kippen Sie den Helikopter nach vorne. Die Taumelscheibe sollte nach hinten kippen.
- Kippen Sie den Helikopter nach hinten. Die Taumelscheibe sollte nach vorne kippen.
- Drehen Sie den Helikopter um eine volle Umdrehung nach links. Die Taumelscheibe sollte sich um eine volle Umdrehung nach rechts drehen.
- Drehen Sie den Helikopter um eine volle Umdrehung nach rechts. Die Taumels- cheibe sollte sich um eine volle Umdrehung nach links drehen.

#### Test der zyklischen und kollektiven Steuerung

Stellen Sie sicher, dass der Throttle-Hold bei der Durchführung der Steuerrichtungstests auf EIN gestellt ist. Testen Sie die Steuerung vor jedem Flug, um sicherzustellen, dass die Servos, Gestänge und Teile ordnungsgemäß arbeiten.

#### Höhenruder/zyklisch nach vorn und hinten

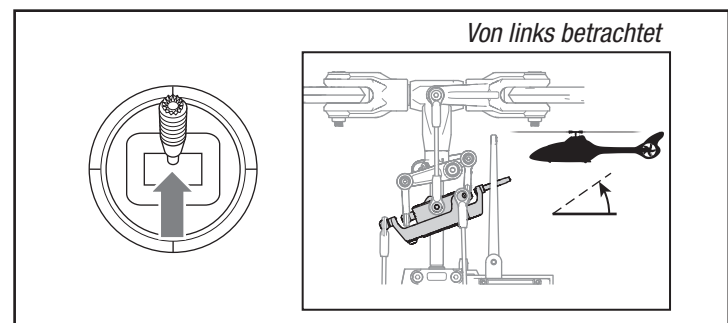

#### Querruder/zyklisch links und rechts

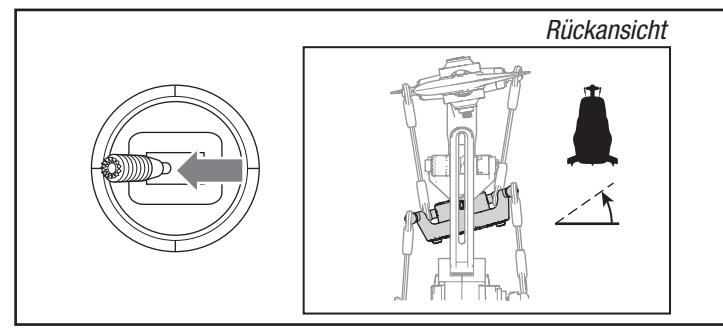

#### Collective Pitch

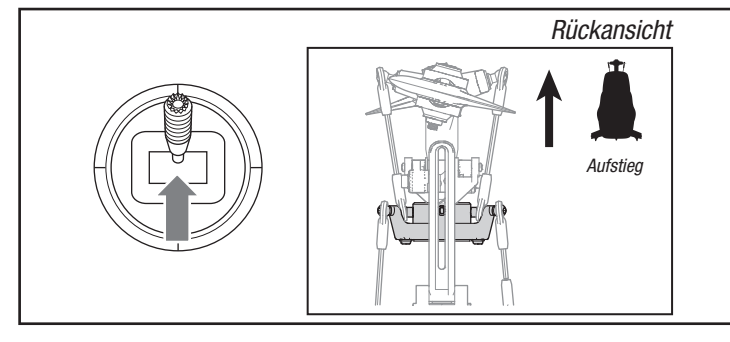

Wenn die Steuerungen nicht wie in den Darstellungen unten gezeigt reagieren, bestätigen Sie, dass der Sender ordnungsgemäß programmiert ist, bevor Sie mit der Motorprüfung beginnen.

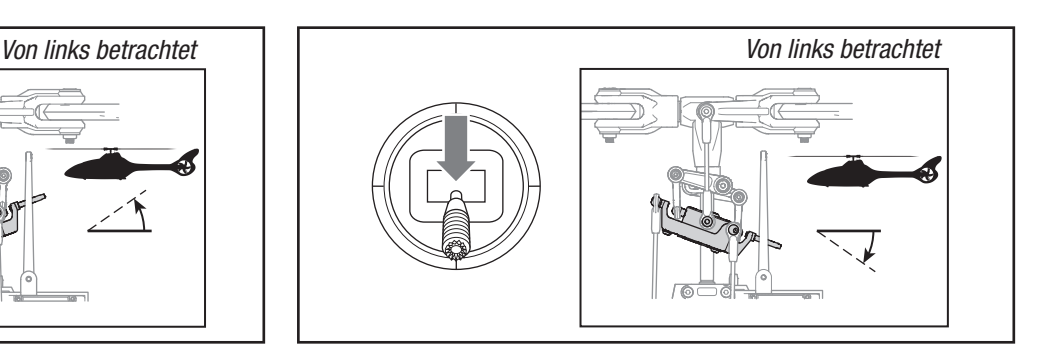

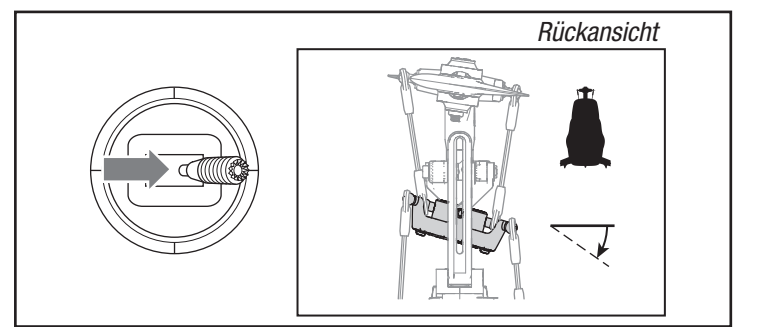

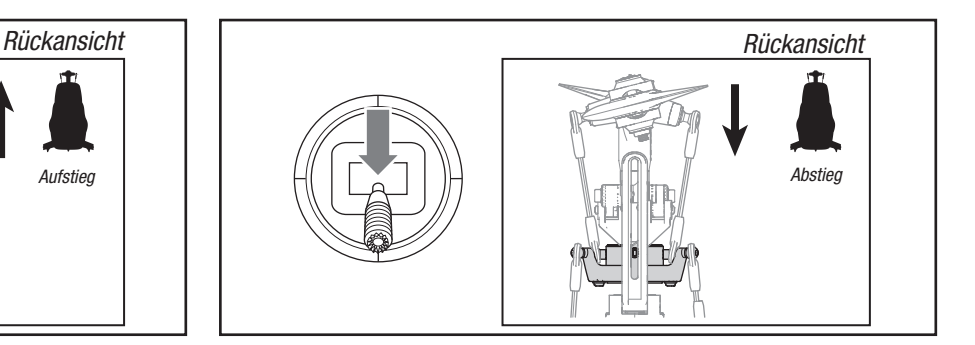

#### Motortest

Den Hubschrauber auf eine saubere, ebene und flache Außenfläche stellen (Beton oder Asphalt), die frei von Hindernissen ist. Halten Sie sich stets von den sich bewegenden Rotorblättern fern.

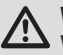

WARNUNG: Der Motor wird sich drehen, wenn die Gaszufuhr erhöht wird und "Gas halten" dabei ausgeschaltet ist.

1. Prüfen Sie, ob sich die Taumelscheiben in die richtige Richtung bewegen. Nutzen Sie die Diagramme auf der vorherigen Seite als Referenz.

WARNUNG: Halten Sie mindestens 10 Meter (30 Ft.) Abstand zum Hubschrauber, wenn der Motor läuft.

Versuchen Sie nicht, den Hubschrauber in diesem Moment zu fliegen.

# Niederspannungabschaltung (LVC)

Die ESC versorgt den Motor durchgehend mit weniger Leistung, bis dieser sich vollständig abschaltet, wenn der Akku unter Last unter 12 V entladen wird. Dadurch wird eine Tiefentladung des LiPo-Akkus vermieden. Wenn die ESC die LVC aktiviert, setzen Sie sofort zur Landung an. Wenn Sie das Fluggerät dennoch weiterfl iegen, kann dies zu Akkuschaden, Absturz oder beidem führen. Absturzschäden und Akkuschäden, die durch eine Tiefentladung bedingt sind, werden von der Garantie nicht abgedeckt.

- 2. Achten Sie darauf, dass der Gashebel vollständig heruntergedrückt ist und sich im normalen Flugmodus befindet.
- 3. Schalten Sie "Gas halten" aus.
- 4. Die Gaszufuhr langsam erhöhen, bis sich die Rotorblätter zu drehen beginnen. Die Hauptblätter drehen sich Uhrzeigersinn, wenn man von oben auf den Hubschrauber schaut. Der Heckrotor dreht sich gegen den Uhrzeigersinn, wenn man den Hubschrauber von rechts betrachtet.
- 5. "Gas halten" einschalten.

Durch wiederholtes Fliegen des Helikopters bis zur LVC-Aktivierung wird der Akku des Helikopters beschädigt.

Entfernen Sie den LiPo-Akku nach Gebrauch aus dem Fluggerät, um eine allmähliche Entladung zu verhindern. Stellen Sie während der Lagerung sicher, dass die Akkuladung nicht unter 3 V pro Zelle abfällt.

# Einführung in die Hauptsteuerfunktionen

Wenn Ihnen die Steuerung Ihres Eclipse 360 noch nicht geläufi g ist, nehmen Sie sich bitte ein paar Minuten Zeit, um sich mit ihr vertraut zu machen, bevor Sie Ihren ersten Flug versuchen.

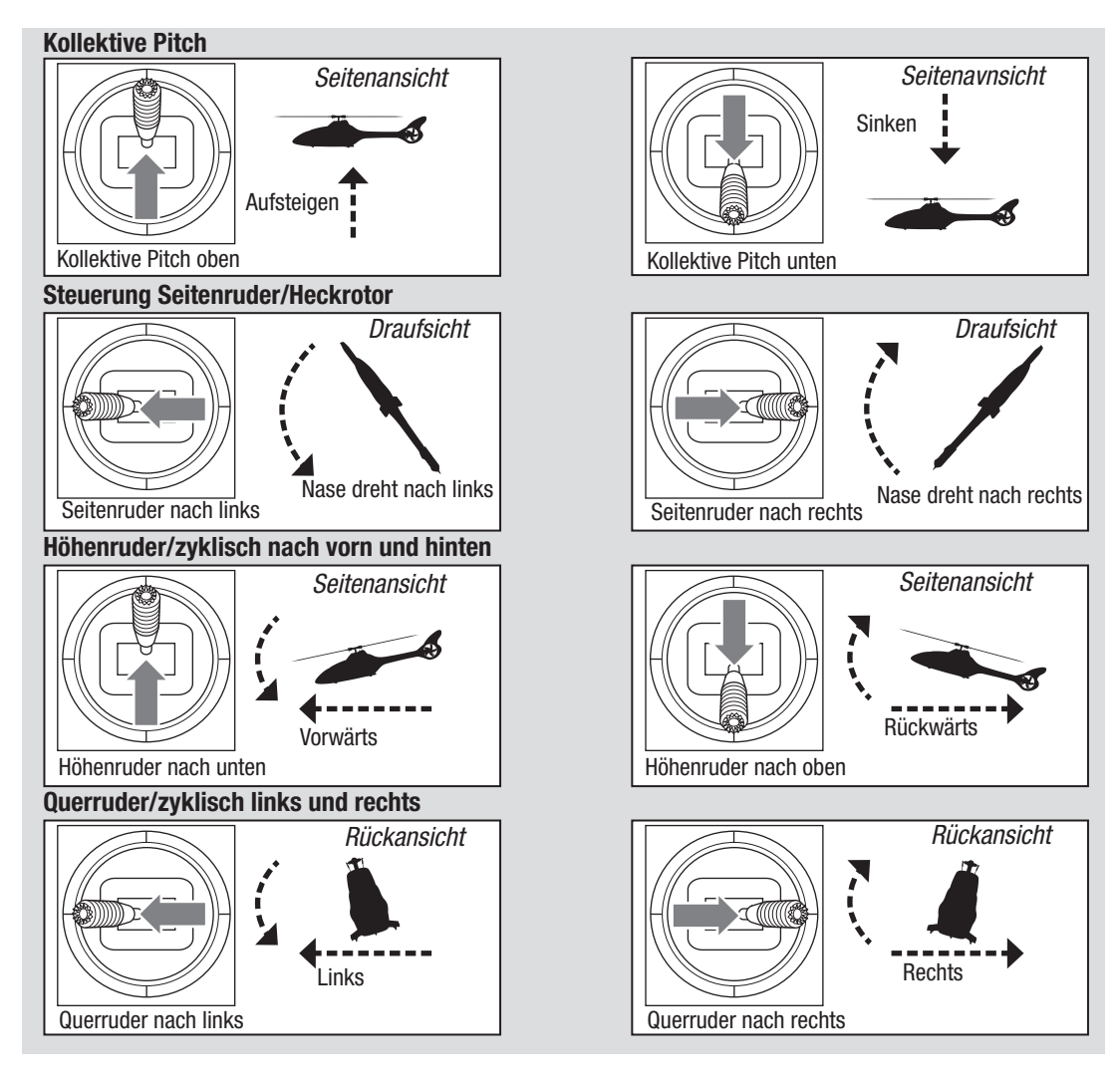

# Checkliste für den Flug

- ❏ Überprüfen Sie, ob alle Schrauben fest angezogen sind Überprüfen Sie, ob die Riemenspannung richtig eingestellt ist
- ❏ Überprüfen Sie die Haupt- und Heckblätter auf Schäden
- ❏ Überprüfen Sie alle Verbindungen und stellen Sie sicher, dass sich diese frei bewegen können, aber nicht einfach ablösen
- ❏ Überprüfen Sie, ob Flugakku und Senderbatterie vollständig aufgeladen sind ❏ Überprüfen Sie alle Kabel und stellen Sie sicher, dass diese nicht durchgeschnitten, eingeklemmt oder abgerieben und ordnungsgemäß angeschlossen sind

# **Fliegen des Hubschraubers Blade Eclipse 360**

#### Vor der Wahl des Standorts für das Fliegen des Fluggeräts die örtlichen Gesetze und Verordnungen konsultieren.

Einen großen, offenen Bereich ohne Personen und Objekte wählen. Die ersten Flüge sollten im Freien bei ruhigen Windverhältnissen stattfinden. Beim Fliegen immer mindestens 10 Meter (30 feet) Abstand zum Hubschrauber halten.

Der Blade Eclipse 360 ist zum Fliegen im Freien durch Piloten mit fortgeschrittenen Kenntnissen und Erfahrung vorgesehen.

#### Start

Der Eclipse 360 ESC verfügt über eine Soft-Start-Funktion. Bewegen Sie den Gas-/Kollektivhebel nach vorne in eine mittlere Position. Die Rotorkopfdrehzahl wird langsam ansteigen. Sobald die Rotorkopfdrehzahl konstant ist (das Hochfahren dauert ca. 10 Sekunden), bewegen Sie den Gas-/Kollektivhebel langsam nach vorn, bis das Modell vom Boden abhebt. Gehen Sie in einer Höhe von mindestens 0,6 m (24"), außerhalb des Bodeneffekts, in einen Schwebeflug.

ACHTUNG: Während sich der Hubschrauber am Boden befindet, können **21** große Eingaben in der Roll- oder Pitch-Steuerung zu einem Absturz führen.

- ❏ Überprüfen Sie alle Stecker und Kabelverbindungen
- ❏ Überprüfen Sie die Zahnräder auf fehlende Zähne
- ❏ Führen Sie einen vollständigen Test der Steuerung durch
- ❏ Überprüfen Sie die Servos auf deren Funktionsfähigkeit
- ❏ Überprüfen Sie, ob der Flugakku ordnungsgemäß befestigt ist
- ❏ Überprüfen Sie, ob alle elektronischen Komponenten ordnungsgemäß gesi- chert sind

#### Fliegen

Die ersten Flüge sollten im Normalmodus und mit geringen Zyklus- und Heckrotordrehzahlen durchgeführt werden, bis Sie mit dem Flugverhalten des Hubschraubers vertraut sind.

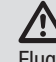

ACHTUNG: Fliegen Sie den Hubschrauber immer mit dem Rücken zur Sonne und zum Wind. So vermeiden Sie einen Verlust der Flugsteuerung.

#### Landen

Bringen Sie den Hubschrauber einen niedrigen Schwebeflug. Bewegen Sie den Gashebel bewusst nach hinten, bis der Hubschrauber landet.

#### Wenn sich der Hubschrauber im Stunt-Modus befindet:

- Die Rotorkopfdrehzahl ist konstant.
- Der Hauptrotor erhöht den negativen Pitch, wenn Sie den Gas-/Kollektivhebel von der mittleren Position nach hinten bewegen. Mit negativem Pitch kann der Hubschrauber kopfüber fliegen und zum Kunstflug verwendet werden.

Wenn Sie zwischen Normal- und Stuntmodus wechseln möchten, gehen Sie in den Schwebeflug und bringen Sie den Gashebel in die Nähe der Schwebeflugposition.

WARNUNG: Verwenden Sie an der Blade Eclipse 360 keine Hauptflügelblätter aus Holz. Dies kann zu Verletzungen und/oder Sachschäden führen. Verwenden Sie nur Ersatz-Hauptflügelblätter für die Blade Eclipse 360.

# **Die Technik vom Rumpf entfernen.**

#### Die Technik vorsichtig vom Rumpf nehmen:

- 1. Entfernen Sie die vier Schrauben der Heckmotorhalterung.
- 2. Entfernen Sie die beiden Schrauben an der Seite des Rumpfes und die sechs Schrauben an der Unterseite des Rumpfes.
- 3. Die untere Abdeckung vom Rumpf entfernen.
- 4. Trennen Sie die Leuchten vom Kabelbaum.

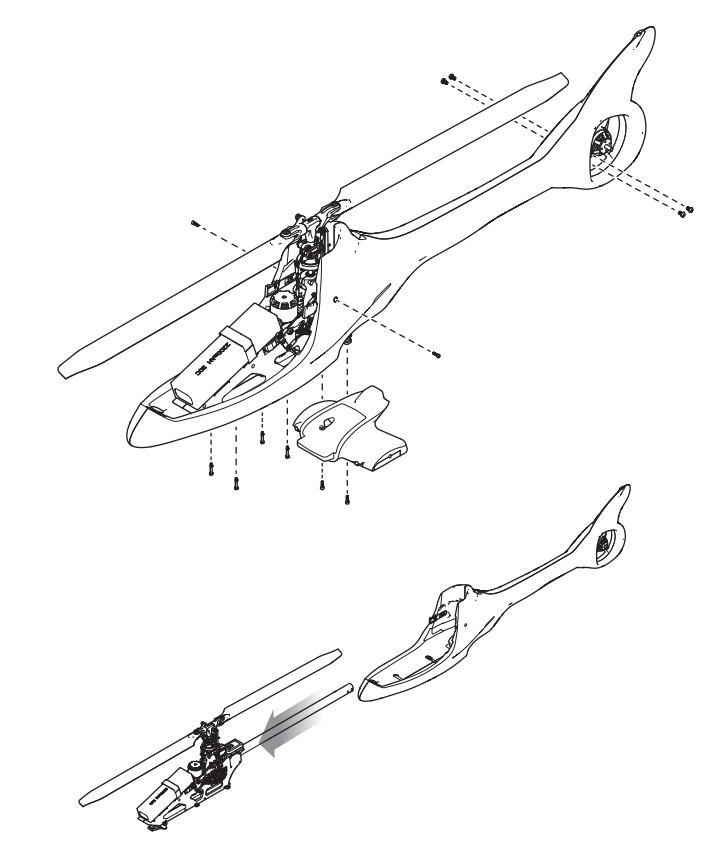

- 5. Entfernen Sie einen Teil der Mechanik mit dem Heckausleger vom Rumpf.
- 6. Entfernen Sie die Heckmotor-Baugruppe vom Rumpf
- 7. Trennen Sie den Heckmotor.

8. Entfernen Sie die Mechanik und den Heckausleger vollständig vom Rumpf.

# Zum Wiedereinbau des Rumpfes:

In entgegengesetzter Reihenfolge wiederholen.

# Kontrollen nach dem Flug und Wartung

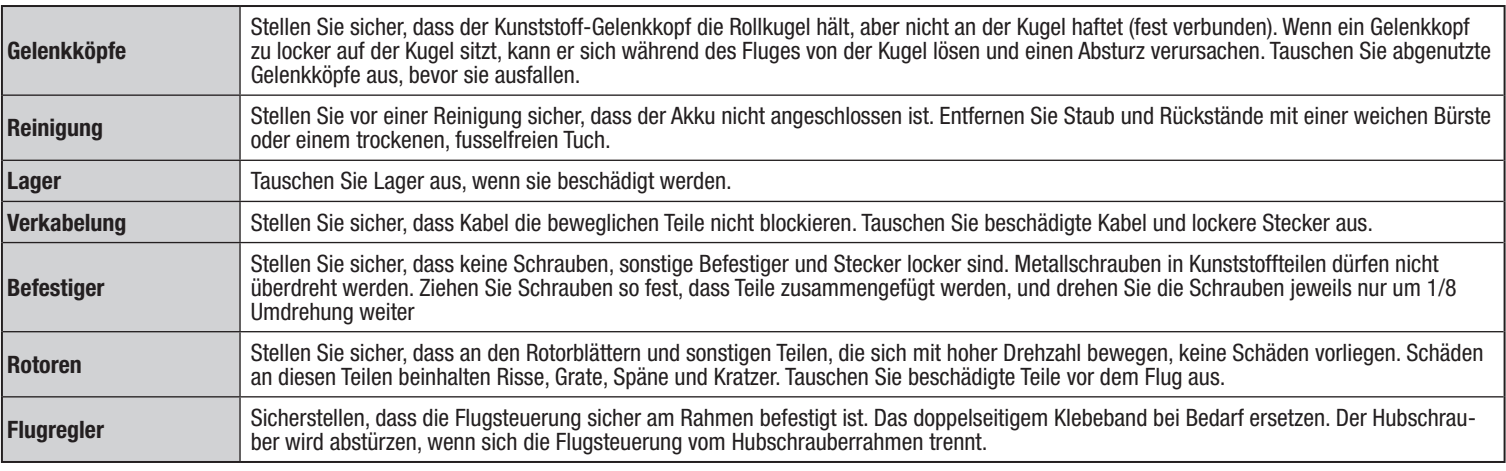

# **Erweitertes Tuning (Forward Programming/Vorwärtsprogrammierung)**

Folgendes gilt für Spektrum-Sender mit Mögllichkeit zur Vorwärtsprogrammierung. Eine vollständige Liste von Sendern mit Möglichkeit zur Vorwärtsprogrammierung Sie im Handbuch Ihres Senders oder auf SpektrumRC.com.

Die Standardeinstellungen des Blade Eclipse 360 sind für die meisten Benutzer geeignet. Wir empfehlen, mit den Standardparametern zu fliegen, bevor Sie weitere Einstellungen vornehmen.

Die Flugsteuerung Blade Eclipse 360 BNF kann von jedem kompatiblen Spektrum-Sender aus programmiert werden (siehe www.SpektrumRC.com für weitere Informationen).

Die mit den BNF-Modellen gelieferte Flugsteuerung ist speziell für den Blade Eclipse 360 Hubschrauber konfiguriert. Sie verwendet die mitgelieferten elektronischen Bauteile und ist nicht für die Verwendung in anderen Fluggeräten vorgesehen.

#### Aufrufen des Menüs "Erweiterte Parameter"

Wenn der Hubschrauber an den Sender gebunden und eingeschaltet ist, gehen Sie in die Function List [Funktionsliste] und wählen Sie Forward Programming [Vorwärtsprogrammierung]. Kleine Änderungen an einem Parameter nach dem anderen vornehmen und die Änderungen testen, bevor Sie den Parameter weiter ändern oder einen anderen Parameter ändern. Wenn Sie zu irgendeinem Zeitpunkt den Standardwert für einen Parameter wiederherstellen möchten, drücken Sie einfach die [RESET]-Taste auf dem Bildschirm des IX-Funkgeräts oder die [Clear]-Taste auf den DX- und NX-Sendern. Der Standardwert für diesen Parameter wird dann auf den empfohlenen Wert für Ihr spezifisches BNF-Modell zurückgesetzt.

#### Kalibrierungsverfahren

Hat der Hubschrauber Abdriftprobleme, folgende Kalibrierung durchführen. Das Kalibrierungsverfahren kann außerdem nach Reparaturen nach einem Absturz notwendig sein.

- 1. Sicherstellen, dass die für die Kalibrierung verwendete Oberfläche eben ist.
- 2. Den Sender einschalten und Throttle Hold [Gas halten] aktivieren.
- 3. Den Flug-Akku an den Geschwindigkeitsregler anschließen und das Modell initialisieren lassen.
- 4. Throttle Hold [Gas halten] einschalten.
- 5. Verwenden Sie auf dem Motor eine kleine 2-Achsen-Wasserwaage, wie unten gezeigt.

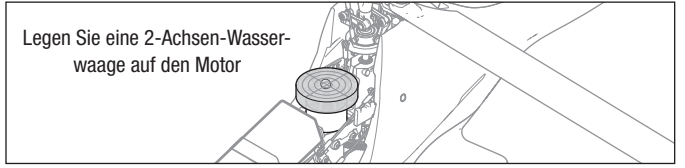

6. Nivellieren Sie gegebenenfalls den Hubschrauber, indem Sie eine Unterlegscheibe unter die Landekufe legen.

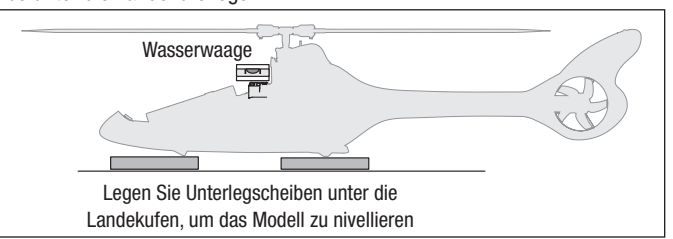

- 7. Function List [Funktionsliste] auf Ihrem Sender eingeben.
- 8. Forward Programming [Vorwärtsprogrammierung] auswählen.
- 9. System Setup [Systemkonfiguration] auswählen.
- 10. Calibration [Kalibrierung] auswählen.
- 11. Apply [Übernehmen] auswählen, um die Kalibrierung zu starten. Eine gelb blinkende LED zeigt an, dass die Kalibrierung normal verläuft. Eine rot leuchtende LED zeigt an, dass sich das Modell nicht in der Waagerechten befindet oder dass das Modell bewegt wurde. In diesem Fall beginnt die Kalibrierung erneut.
- 12.Nach erfolgreichem Abschluss der Kalibrierung wechselt die Empfänger-LED in ein langsames cyanfarbenes Blinken, das anzeigt, dass die Kalibrierung abgeschlossen ist.
- 13. Bevor Sie Ihr Modell fliegen, verlassen Sie die Vorwärtsprogrammierung gehen Sie die Checkliste für vor dem Flug durch.

#### Factory Reset [Werkseinstellung]

Wenn das Tuning des Hubschraubers Blade Eclipse 360 zu unerwünschten Flugleistungen führt, kann auf Werkseinstellungen zurückgesetzt werden, indem unter Forward Programming [Vorwärtsprogrammierung] die Option Factory Reset [Werkseinstellung] ausgewählt wird.

- 1. Function List [Funktionsliste] eingeben.
- 2. Forward Programming [Vorwärtsprogrammierung] auswählen.
- 3. System Setup [Systemkonfiguration] auswählen.
- 4. Factory Reset [Werkseinstellung] auswählen.
- 5. Apply [Übernehmen] auswählen.
- 6. Führen Sie die Funkion Setup [Konfiguration]->Swashplate [Taumelscheibe]- >Sub Trim [Ersatztrimmung] durch und stellen Sie die korrekte Trimmung der Servos sicher.
- 7. Bevor Sie das Modell fliegen, gehen Sie die Checkliste für vor dem Flug durch.

Führen Sie diesen Vorgang durch, wenn die Leistung des Modells unbefriedigend ist oder nach einem Absturz vor kürzerer Zeit repariert wurde. Das Trimmflug-Verfahren wurde bei den Testflügen im Werk vorgenommen und

braucht nur dann erneut durchgeführt zu werden, wenn Sie feststellen, dass Ihr Modell sich nicht sauber ausrichtet oder bei ortsfesten Pirouetten nicht stillsteht.

#### In den Trimmflugmodus wechseln

- 1. Den Gashebel in die niedrigste Position bringen.
- 2. Alle Trimmungen zentrieren. Beim mitgelieferten Spektrum DXe-Sender (nur RTF) sind die Trimmungen zentriert, wenn ein hoher Ton hörbar ist, wenn der Trimmungsschalter betätigt wird. Die Trimmung in beide Richtungen bewegen, bis ein hoher Ton hörbar ist.
- 3. Schalten Sie den Sender ein.
- 4. Den Flug-Akku im Hubschrauber montieren.
- 5. Den Akku-Stecker mit dem Geschwindigkeitsregler verbinden.
- 6. Stellen Sie den Hubschrauber auf eine ebene Fläche und lassen Sie ihn stehen, bis der Motor zweimal piept und die blaue ESC-LED leuchtet und anzeigt, dass die Initialisierung abgeschlossen ist.

#### Durchführen des Trimmflugs

1. Die Gaszufuhr langsam erhöhen, um das Modell in einen ortsfesten Schwebeflug zu bringen. Korrekturen je nach Bedarf vornehmen, um das Modell ruhig zu halten. Die Auswertung beginnt erst, wenn der Gasknüppel auf über 50 % steht und die Knüppel zentriert sind. Das Durchführen von Korrekturen wirkt sich nicht auf das Ergebnis aus, jedoch kann ein längerer Flug notwendig sein.

#### Verlassen des Trimmflug-Modus

- 1. Nach der Landung den Gashebel in die niedrigste Position bringen.
- 2. Die Notrückholung für 2 Sekunden aktivieren oder bis die Taumelscheibe zuckt, um anzuzeigen, dass die Servopositionen und Fluglagenwerte aufgezeichnet wurden und der Trimmflug-Modus beendet wurde.

# **FC6250HX Steckplatzbelegung**

Halten Sie sich an das folgende Diagramm, wenn Sie eines der Servos ersetzen müssen.

Smart ESC (Steckplatz 2) Zentraler Taumelscheibenservo (Steckplatz 3) Linker Taumelscheibenservo (Steckplatz 1)

Rechter Taumelscheibenservo (Steckplatz 4)

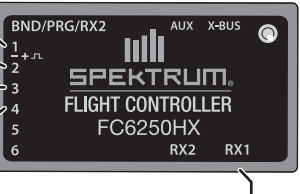

4651T Funkempfänger

Anhand des Trimmflugs werden die optimalen Einstellungen ermittelt, die von der SAFE®-Technologie während des Flugs angewendet werden. Der Trimmflug muss bei ruhigen Windbedingungen erfolgen.

- 7. Stellen Sie den Hubschrauber an den Ort, von dem aus Sie starten wollen.
- 8. Bewegen Sie, wie dargestellt, den linken Steu- erknüppel nach links unten und den rechten Steuerknüppel nach links oben und halten Sie beide in dieser Position.

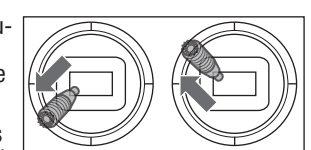

- 9. Aktivieren Sie die Panikwiederherstellung, bis sich die Taumelscheibe einmal komplett dreht.
- 10. Lassen Sie die Steuerknüppel los und deaktivieren Sie die Panikwiederherstellung.
- 11.Das Modell ist für den Trimmflug bereit.
- 2. Das Modell für insgesamt 120 Sekunden ortsfest halten. Gleitende und langsame Bewegungen sind in Ordnung. Das Hauptziel ist es, die Rotorscheibe waagerecht zu halten.
- 3. Ist der Trimmflug zufriedenstellend, das Modell landen.

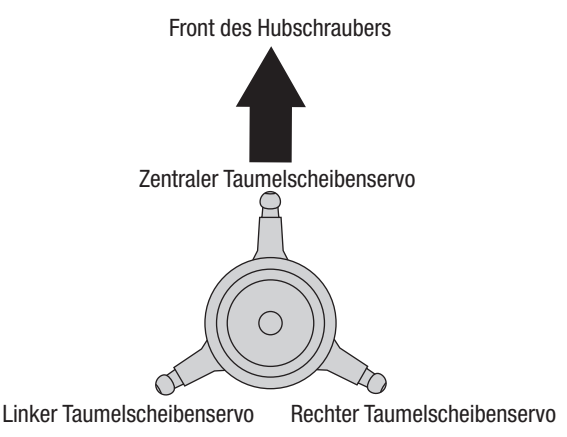

# Leitfaden zur Fehlerbehebung

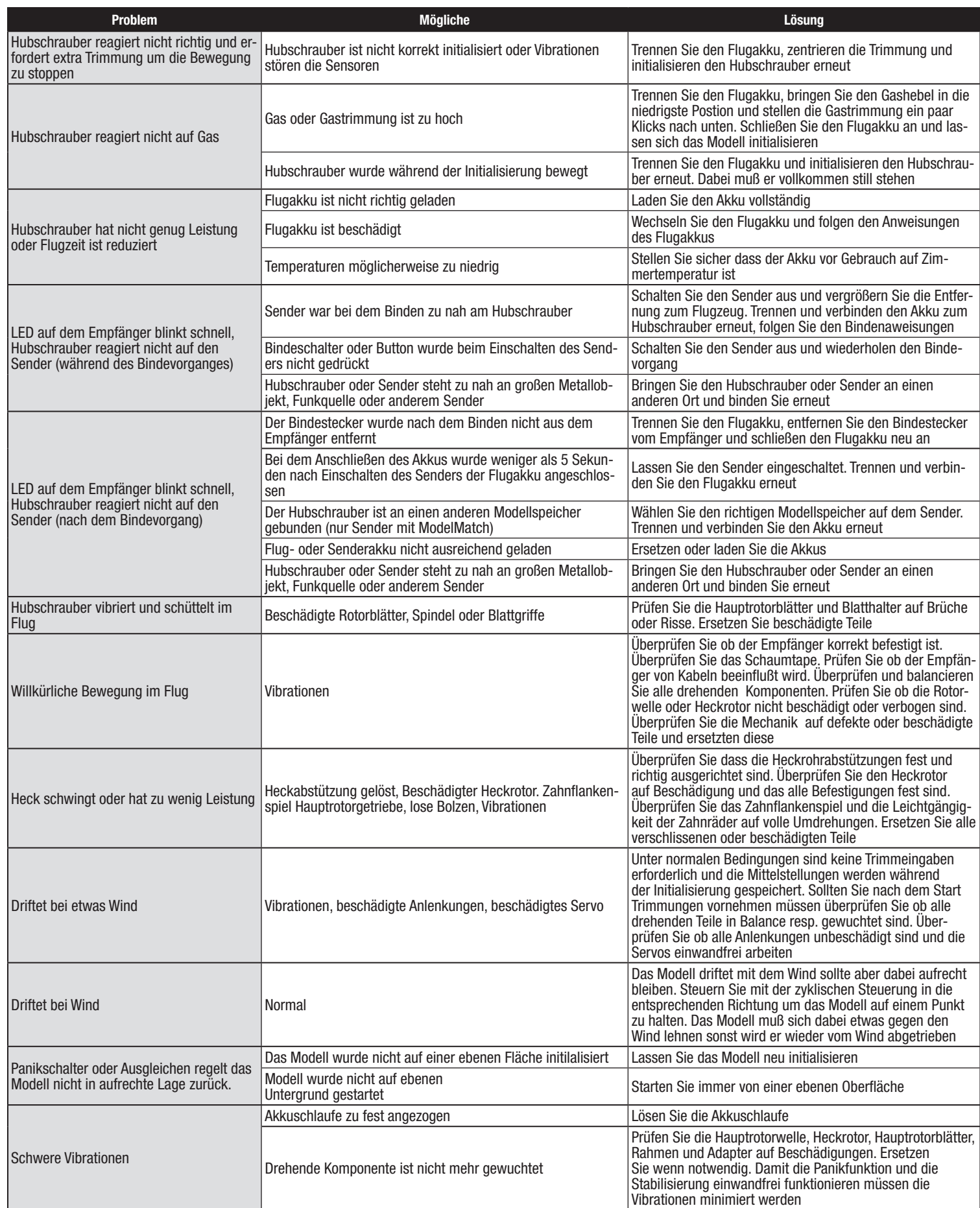

# Garantie und Service Informationen

Warnung—Ein ferngesteuertes Modell ist kein Spielzeug. Es kann, wenn es falsch eingesetzt wird, zu erheblichen Verletzungen bei Lebewesen und Beschädigungen an Sachgütern führen. Betreiben Sie Ihr RC-Modell nur auf freien Plätzen und beachten Sie alle Hinweise der Bedienungsanleitung des Modells wie auch der Fernsteuerung.

Garantiezeitraum—Exklusive Garantie Horizon Hobby LLC (Horizon) garantiert, dass dasgekaufte Produkt frei von Material- und Montagefehlern ist. Der Garantiezeitraum entspricht den gesetzlichen Bestimmung des Landes, in dem das Produkt erworben wurde. In Deutschland beträgt der Garantiezeitraum 6 Monate und der Gewährleistungszeitraum 18 Monate nach dem Garantiezeitraum. Einschränkungen der Garantie

- (a) Die Garantie wird nur dem Erstkäufer (Käufer) gewährt und kann nicht übertragen werden. Der Anspruch des Käufers besteht in der Reparatur oder dem Tausch im Rahmen dieser Garantie. Die Garantie erstreckt sich ausschließlich auf Produkte, die bei einem autorisierten Horizon Händler erworben wurden. Verkäufe an dritte werden von dieser Garantie nicht gedeckt. Garantieansprüche werden nur angenommen, wenn ein gültiger Kaufnachweis erbracht wird. Horizon behält sich das Recht vor, diese Garantiebestimmungen ohne Ankündigung zu ändern oder modifizieren und widerruft dann bestehende Garantiebestimmungen.
- (b) Horizon übernimmt keine Garantie für die Verkaufbarkeit des Produktes, die Fähigkeiten und die Fitness des Verbrauchers für einen bestimmten Einsatzzweck des Produktes. Der Käufer allein ist dafür verantwortlich, zu prüfen, ob das Produkt seinen Fähigkeiten und dem vorgesehenen Einsatzzweck entspricht.
- (c) Ansprüche des Käufers ¬ Es liegt ausschließlich im Ermessen von Horizon, ob das Produkt, bei dem ein Garantiefall festgestellt wurde, repariert oder ausgetauscht wird. Dies sind die exklusiven Ansprüche des Käufers, wenn ein Defekt festgestellt wird.

Horizon behält sich vor, alle eingesetzten Komponenten zu prüfen, die in den Garantiefall einbezogen werden können. Die Entscheidung zur Reparatur oder zum Austausch liegt nur bei Horizon. Die Garantie schließt kosmetische Defekte oder Defekte, hervorgerufen durch höhere Gewalt, falsche Behandlung des Produktes, falscher Einsatz des Produktes, kommerziellen Einsatz oder Modifikationen irgendwelcher Art aus.

Die Garantie schließt Schäden, die durch falschen Einbau, falsche Handhabung, Unfälle, Betrieb, Service oder Reparaturversuche, die nicht von Horizon ausgeführt wurden aus.

Ausgeschlossen sind auch Fälle die bedingt durch (vii) eine Nutzung sind, die gegen geltendes Recht, Gesetze oder Regularien verstoßen haben. Rücksendungen durch den Käufer direkt an Horizon oder eine seiner Landesvertretung bedürfen der Schriftform.

Schadensbeschränkung-Horizon ist nicht für direkte oder indirekte Folgeschäden, Einkommensausfälle oder kommerzielle Verluste, die in irgendeinem Zusammenhang mit dem Produkt stehen verantwortlich, unabhängig ab ein Anspruch im Zusammenhang mit einem Vertrag, der Garantie oder der Gewährleistung erhoben werden. Horizon wird darüber hinaus keine Ansprüche aus einem Garantiefall akzeptieren, die über den individuellen Wert des Produktes hinaus gehen. Horizon hat keinen Einfluss auf den Einbau, die Verwendung oder die Wartung des Produktes oder etwaiger Produktkombinationen, die vom Käufer gewählt werden. Horizon übernimmt keine Garantie und akzeptiert keine Ansprüche für in der folge auftretende Verletzungen oder Beschädigungen. Mit der Verwendung und dem Einbau des Produktes akzeptiert der Käufer alle aufgeführten Garantiebestimmungen ohne Einschränkungen und Vorbehalte.

Wenn Sie als Käufer nicht bereit sind, diese Bestimmungen im Zusammenhang mit der Benutzung des Produktes zu akzeptieren, werden Sie gebeten, dass Produkt in unbenutztem Zustand in der Originalverpackung vollständig bei dem Verkäufer zurückzugeben.

Sicherheitshinweise-Dieses ist ein hochwertiges Hobby Produkt und kein Spielzeug. Es muss mit Vorsicht und Umsicht eingesetzt werden und erfordert einige mechanische wie auch mentale Fähigkeiten. Ein Versagen, das Produkt sicher und umsichtig zu betreiben kann zu Verletzungen von Lebewesen und Sachbeschädigungen erheblichen Ausmaßes führen. Dieses Produkt ist nicht für den Gebrauch durch Kinder ohne die Aufsicht eines Erziehungsberechtigten vorgesehen. Die Anleitung enthält Sicherheitshinweise und Vorschriften sowie Hinweise für die Wartung und den Betrieb des Produktes. Es ist unabdingbar, diese Hinweise vor der ersten Inbetriebnahme zu lesen und zu verstehen. Nur so kann der falsche Umgang verhindert und Unfälle mit Verletzungen und Beschädigungen vermieden werden.

Fragen, Hilfe und Reparaturen-Ihr lokaler Fachhändler und die Verkaufstelle können eine Garantiebeurteilung ohne Rücksprache mit Horizon nicht durchführen. Dies gilt auch für Garantiereparaturen. Deshalb kontaktieren Sie in einem solchen Fall den Händler, der sich mit Horizon kurz schließen wird, um eine sachgerechte Entscheidung zu fällen, die Ihnen schnellst möglich hilft.

Wartung und Reparatur-Muss Ihr Produkt gewartet oder repariert werden, wenden Sie sich entweder an Ihren Fachhändler oder direkt an Horizon.

Rücksendungen / Reparaturen werden nur mit einer von Horizon vergebenen RMA Nummer bearbeitet. Diese Nummer erhalten Sie oder ihr Fachhändler vom technischen Service. Mehr Informationen dazu erhalten Sie im Serviceportal unter www. Horizonhobby.de oder telefonisch bei dem technischen Service von Horizon.

Packen Sie das Produkt sorgfältig ein. Beachten Sie, dass der Originalkarton in der Regel nicht ausreicht, um beim Versand nicht beschädigt zu werden. Verwenden Sie einen Paketdienstleister mit einer Tracking Funktion und Versicherung, da Horizon bis zur Annahme keine Verantwortung für den Versand des Produktes übernimmt. Bitte legen Sie dem Produkt einen Kaufbeleg bei, sowie eine ausführliche Fehlerbeschreibung und eine Liste aller eingesendeten Einzelkomponenten. Weiterhin benötigen wir die vollständige Adresse, eine Telefonnummer für Rückfragen, sowie eine Email Adresse.

Garantie und Reparaturen-Garantieanfragen werden nur bearbeitet, wenn ein Originalkaufbeleg von einem autorisierten Fachhändler beiliegt, aus dem der Käufer und das Kaufdatum hervorgeht. Sollte sich ein Garantiefall bestätigen wird das Produkt repariert oder ersetzt. Diese Entscheidung obliegt einzig Horizon Hobby.

Kostenpflichtige Reparaturen—Liegt eine kostenpflichtige Reparatur vor, erstellen wir einen Kostenvoranschlag, den wir Ihrem Händler übermitteln. Die Reparatur wird erst vorgenommen, wenn wir die Freigabe des Händlers erhalten. Der Preis für die Reparatur ist bei Ihrem Händler zu entrichten. Bei kostenpflichtigen Reparaturen werden mindestens 30 Minuten Werkstattzeit und die Rückversandkosten in Rechnung gestellt. Sollten wir nach 90 Tagen keine Einverständniserklärung zur Reparatur vorliegen haben, behalten wir uns vor, das Produkt zu vernichten oder anderweitig zu verwerten.

ACHTUNG: Kostenpflichtige Reparaturen nehmen wir nur für Elektronik und Motoren vor. Mechanische Reparaturen, besonders bei Hubschraubern und RC-Cars sind extrem aufwendig und müssen deshalb vom Käufer selbst vorgenommen werden.

10/15

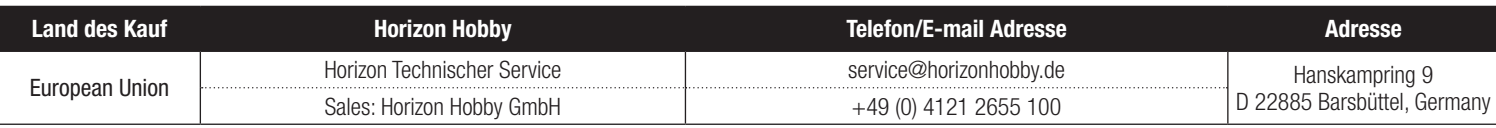

#### Konformitätshinweise für die Europäische Union

#### EU Konformitätserklärung:

Blade Eclipse 360 BNF Basic (BLH01250): Hiermit erklärt Horizon Hobby, LLC, dass das Gerät den folgenden Richtlinien entspricht: EU-Richtlinie über Funkanlagen 2014/53/EU; RoHS 2-Richtlinie 2011/65 / EU; RoHS 3-Richtlinie - Änderung 2011/65 / EU-Anhang II 2015/863.

Der vollständige Text der EU-Konformitätserklärung ist unter folgender Internetadresse abrufbar: https://www.horizonhobby.com/content/support-rendercompliance.

HINWEIS: Dieses Produkt enthält Batterien, die unter die europäische Richtlinie 2006/66 / EG fallen und nicht mit dem Hausmüll entsorgt werden können. Bitte beachten Sie die örtlichen Vorschriften.

#### Drahtloser Frequenzbereich und Drahtlose Ausgangsleistung:

Empfänger: 2402.0–2478.0MHz 18.87dBm

#### Offizieller EU-Hersteller:

Horizon Hobby, LLC 2904 Research Road Champaign, IL 61822 USA

Offizieller EU-Importeur: Horizon Hobby, GmbH Hanskampring 9

22885 Barsbüttel Germany

#### WEEE-HINWEIS:

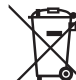

Dieses Gerät ist gemäß der Europäischen Richtlinie 2012/19/EU über Elektro- und Elektronik-Altgeräte (WEEE) gekennzeichnet. Dieses Symbol weist darauf hin, dass dieses Produkt kein normaler Haushaltsabfall ist, sondern in einer entsprechenden Sammelstelle für Elektro- und Elektronik-Altgeräte entsorgt werden muss.

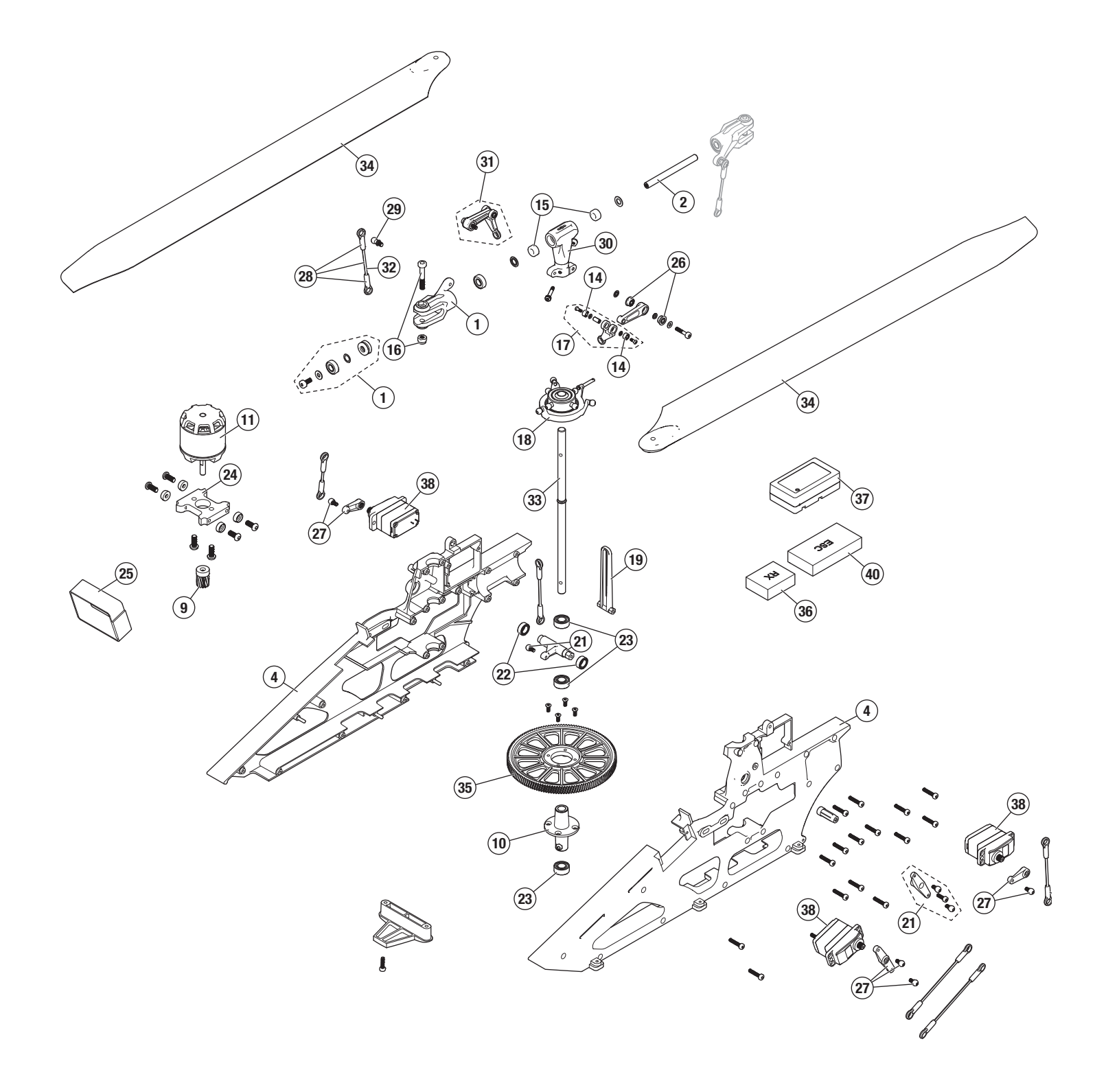

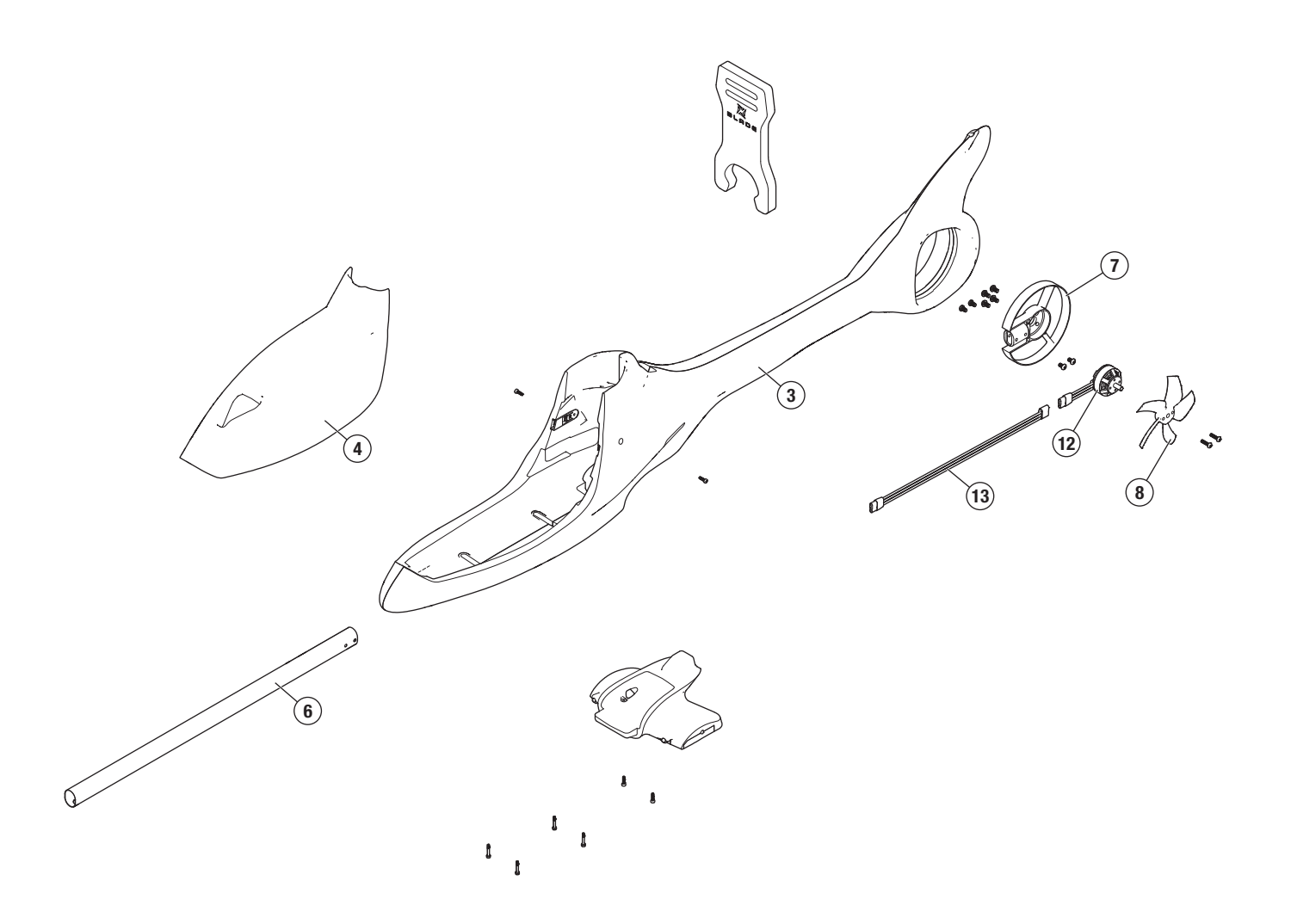

# Parts List / Ersatzteile / Pièces de Rechange / Pezzi di Ricambio

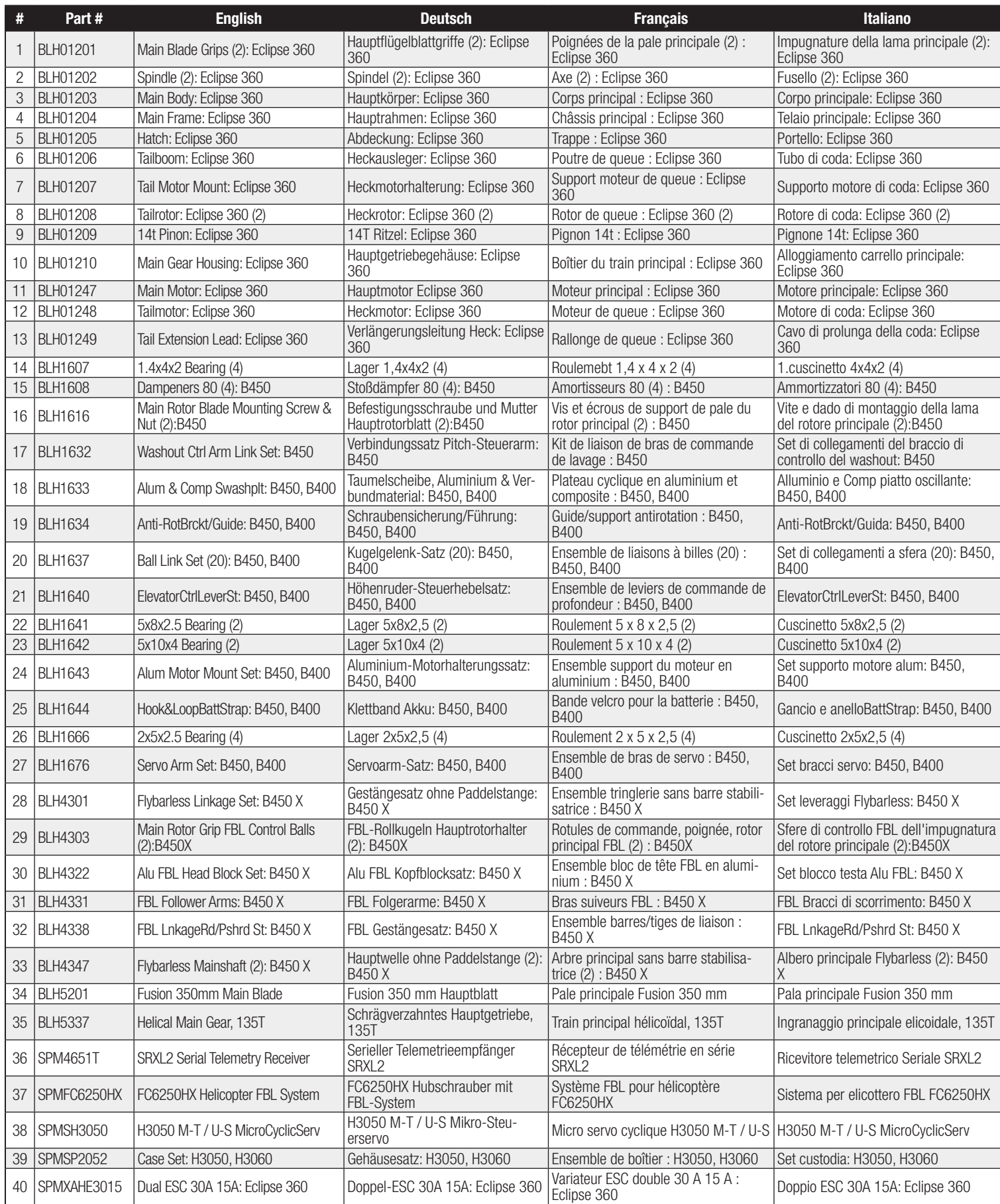

# Optional Parts / Optionale Bauteile / Pièces Optionnelles / Pezzi Opzionali

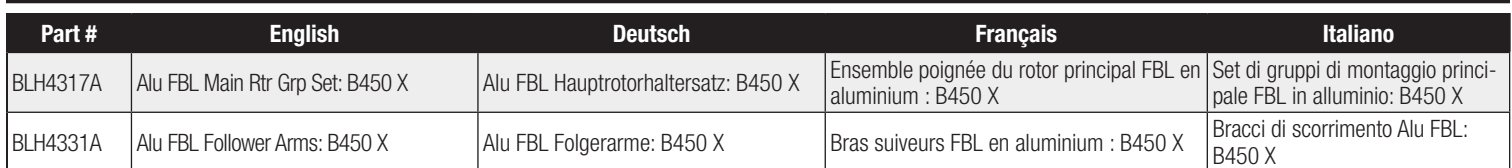

# Recommended Components / Empfohlene Komponenten / Composants recommandés / Componenti raccomandati

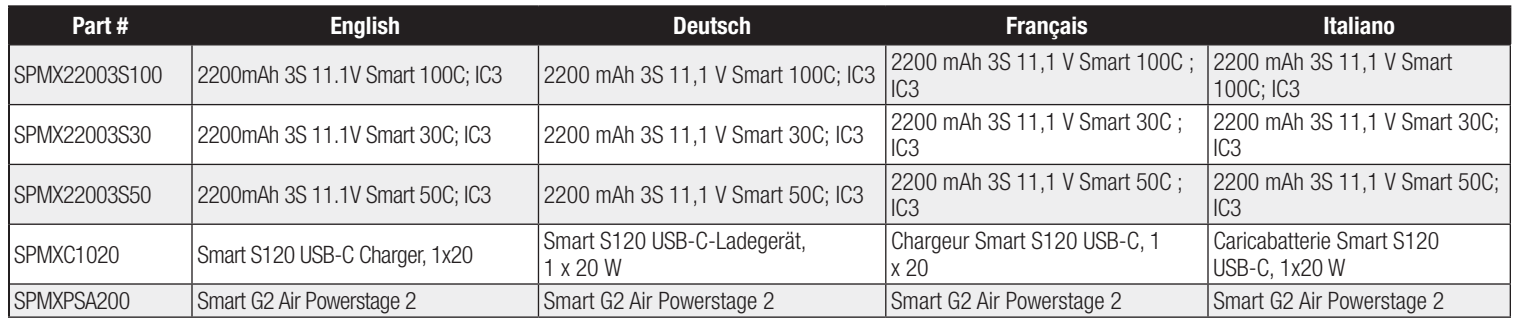

# XBLADE.

©2023 Horizon Hobby, LLC.

Blade, the Blade logo, SAFE, The SAFE logo, DSM2, DSMX, BNF, the BNF logo, IC3, and the Horizon Hobby logo are trademarks or registered trademarks of Horizon Hobby, LLC.

The Spektrum trademark is used with permission of Bachmann Industries, Inc. All other trademarks, service marks or logos are property of their respective owners.

US 9,930,567. US 10,419,970. US 10,849,013. CN201721563463.4. Other patents pending.

Created 09/23 533908 BLH01250